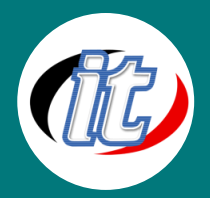

บริษัท ไอทีจีเนียส เอ็นจิเนียริ่ง จำกัด IT GENIUS ENGINEERING CO., LTD. Tel:02-570-8449, Mobile: 088-807-9770 Line ID: @itgenius

# Using AI coding assistant for Python developer

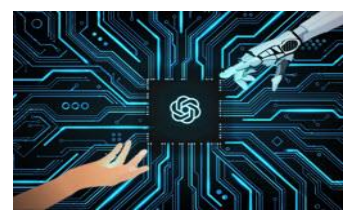

ผู้ช่วย AI เป็นเครื่องมือซอฟต์แวร์อัจฉริยะที่ช่วยให้โปรแกรมเมอร์เขียนโค้ดได้อย่างมีประสิทธิภาพ มากขึ้น เครื่องมือเหล่านี้สามารถแนะนำโค้ด ค้นหาข้อผิดพลาด และช่วยจัดการบางแง่มุม ที่คาดไม่ถึงจากการเขียนโค้ดได้ด้วยตัวเอง สิ่งเหล่านี้เป็นผู้ช่วยที่มีประโยชน์มากซึ่งสามารถทำให้ การเขียนโค้ดเร็วขึ้นและแม่นยำยิ่งขึ้น โดยเฉพาะอย่างยิ่งเมื่อทำงานกับภาษาหรือเฟรมเวิร์ก ที่ไม่คุ้นเคย

### วัตถุประสงค์:

o สามารถใช้ AI coding assistant ในการพัฒนาระบบได้อย่างรวดเร็วและแม่นยำ

# กลุ่มเป้าหมาย:

- o ผู้ที่สนใจในการใช้ AI coding assistant ในการพัฒนาระบบ
- o ผู้พัฒนาระบบที่ใช้ภาษา Python

# ความรู้พื้นฐาน:

o พื้นฐานภาษาภาษา Python

### ระยะเวลาในการอบรม:

o 30ชั่วโมง (5วัน)

## วิทยากรผู้สอน:

o อาจารย์สามิตร โกยม

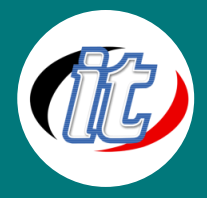

บริษัท ไอทีจีเนียส เอ็นจิเนียริ่ง จำกัด IT GENIUS ENGINEERING CO., LTD. Tel:02-570-8449, Mobile: 088-807-9770 Line ID: @itgenius

### เนื้อหาการอบรม:

#### Module 1: Overview

- o Introduction to Python
- o ทำความเข้าใจพื้นฐานการเข้ารหัส AI
- o รู้จัก GPT-4o
- o รู้จัก GitHub Copilot

# Module 2: การติดตั้งเครื่องมือ

- o วิธีการติดตั้งเครื่องมือและตั้งค่าบนระบบ Windows
- o วิธีการติดตั้งเครื่องมือและตั้งค่าบนระบบ MacOS
- o การติดตั้ง VSCode
- o การติดตั้ง GPT-4oใน VS code
- o การติดตั้ง GitHub Copilot ใน VS code

#### Module 3: Setting API keys

- o Create and export an API key
- o Make your first API request
- o Authentication
- o Making requests
- o Streaming

#### Module 4: The seven principles

- o process tokens faster
- o generate fewer tokens
- o use fewer input tokens
- o make fewer requests
- o parallelize
- o make your users wait less

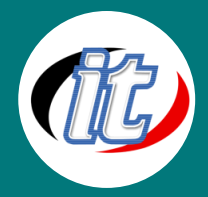

#### Module 5: Assistants

- o Create assistant
- o List assistants
- o Retrieve assistant
- o Modify assistant
- o Delete assistant
- o The assistant object

#### Module 6: การเขียนโปรแกรมเชิงวัตถุในภาษา Python (OOP in Python)

- o แนวคิดการสร้างโปรแกรมเชิงวัตถุใน Python (OOP)
- o การสร้างคลาส (creating class) ใน Python
- o การสร้าง object และเรียกใช้งาน
- o การสืบทอดของ class และคุณสมบัติอื่นๆ ที่เกี่ยวข้อง

#### Module 7: Linked List

- o แนะนำ linked list
- o รู้จัก single และ double link list
- o create and traverse in single linked list
- o insertion in single linked list
- o deletion in single linked list
- o creation of doubly linked list
- o insertion in doubly linked list
- o appending record in doubly linked list
- o deletion in doubly linked list

#### Module 8: Magic Functions

- o magic functions introduction
- o binary operators magic methods
- o unary operators magic methods
- o comparison operators magic methods
- o extended assignment operator magic methods
- o examples magic methods

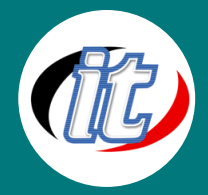

#### Module 9: Threads

- o Process vs Thread
- o main thread
- o ways of creating threads in python
- o using functions to create thread
- o thread names
- o targeting multiple thread
- o creating thread by extending the thread class
- o creating thread without extending the thread class
- o multi threading
- o sleep method
- o programming the scenario
- o producer consumer problem
- o synchronization with locks
- o semaphores

#### Module 10: Socket Programming

- o what is a socket
- o network and internet
- o TCP vs UDP
- o let's start socket programming
- o server side
- o client side
- o file server
- o file client
- o GUIbased chat room overview
- o chat room server side
- o chat room client side

#### Module 11: Python Comprehension

- o comprehension introduction
- o list comprehension
- o dictionary comprehension

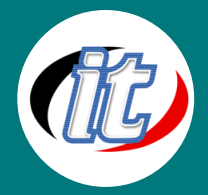

#### Module 12: Simple Mail Transfer Protocol (SMTP)

- o understanding smtp
- o sending emails using the SMTP module
- o sending rendered htmlemails
- o sending emails with some kind of attachment

#### Module 13: Documentation

- o documentation- introduction
- o doc strings
- o doc strings types
- o importance of documentation

#### Module 14: Python Advance Comments

o advance comments

#### Module 15: Graphs and Numerical Computation using Numpy Library

- o different types of graphs
- o making a simple line graph
- o RGB decimal code
- o labels and title
- o marker, line style and line width
- o multi line graph
- o bar chart
- o styling the bar chart
- o pie chart
- o making a histogram graph
- o numerical computation with NumPy module-compute advance functions
- o using NumPy to make complex graphs

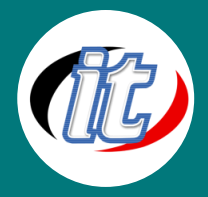

#### Module 16: Regular Expressions

- o regular expressions introduction
- o RE module functions
- o match function
- o some comparision
- o modifiers
- o examples RE

#### Module 17: Databases in Python - MySQL

- o databases and their types
- o creating a database
- o DB browser installation
- o inserting data
- o selecting data from the database
- o ordering the data
- o distinct data
- o WHERE clause
- o limiting the data
- o IN and NOT IN
- o matching with the data
- o glob operator
- o aggregate functions
- o updating the data
- o deleting the data
- o union operator
- o intersection operator
- o alter table
- o string functions
- o maths function

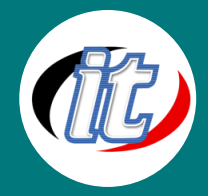

# Module 18: การจัดการข้อผิดพลาดของโปรแกรมโดยใช้ Open AI Python library

- o แนวทางการจัดการข้อผิดพลาดในโปรแกรม
- o การใช้งาน Open AI Python library เพื่อตรวจสอบข้อผิดพลาด
- o การ debug ผ่านโปรแกรม Open AI Python library
- o ทดสอบโปรแกรมตัวอย่างเมื่อเกิดข้อผิดพลาดและการตรวจเช็ค
- o Debugging requests

#### Module 19: Create a Python GPT Chatbot

- o Python GPT Chatbot-overview
- o Python GPT Chatbot-setup
- o Python GPT Chatbot-coding